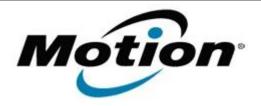

# Motion Computing Software Release Note

| Name                       | Intel Graphics Driver for Windows 7 |
|----------------------------|-------------------------------------|
| File Name                  | Intel_Graphics_8.14.6.3080_CL.zip   |
| Release Date               | July 10, 2012                       |
| This Version               | 8.14.6.3080                         |
| Replaces Version           | All previous versions               |
| Intended Users             | Motion CL900 users                  |
| Intended Product           | Motion CL900 Tablet PCs ONLY        |
| File Size                  | 26 MB                               |
| Supported Operating System | Windows 7                           |

#### **Fixes in this Release**

N/A

#### What's New In This Release

Support for HDMI to VGA dongle

### **Known Issues and Limitations**

- In extended desktop mode, with different rotation settings, display corruption is seen after resuming from S3.
- In extended desktop mode, Aero theme is disabled during rotation.

## **Installation and Configuration Instructions**

#### To install Graphics 8.14.6.3080, perform the following steps:

- 1. Download the update and save to the directory location of your choice.
- 2. Unzip the file to a location on your local drive.
- 3. Double-click the installer (setup.exe) and follow the prompts.

### Licensing

Refer to your applicable end-user licensing agreement for usage terms.